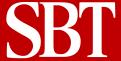

## Multicurrency

Multicurrency provides a comprehensive means for maintaining various global currencies and exchange rates in your accounting system. Transactions throughout the system are translated from the currencies and exchange rates you define. Multicurrency tracks your foreign currency trading partners and handles all the transactions and reporting for you. Multicurrency requires GL and AP to be installed.

#### Features of Multicurrency

- Master Currency List of world's major currencies. Lets you add any other currency to the system
- User-defined exchange rates
- You can override default currency and exchange rate definitions at the transaction level
- Support for exchange rate fluctuations during the life of a transaction
- Freeze exchange rate support at the transaction level
- User-defined Currency Rate Sort Orders for reporting
- User-defined Exchange Rate update warning periods. System provides warnings if you use an old exchange rate, and allows you to override the warning
- Different Buy and Sell rate support
- Allows individual currencies to be specified at the customer and vendor level
- Currency maintenance and transactions are controlled by Pro Series' powerful privilege-based security system

#### Multicurrency in Accounts Payable

- You can assign a default currency for each vendor and change this default at any time
- You can assign currencies to individual checking accounts and print checks in that currency
- You can define specific currencies for recurring payables

#### Multicurrency in Accounts Receivable

- You can assign a default currency for each customer and change this default at any time
- You can define specific currencies for recurring billings

#### Multicurrency in Inventory Control

• You can assign a default currency for any inventory item with a fixed price

#### Multicurrency in Purchase Orders

- Blanket Orders and Recurring Orders use the default currency from the vendor file, and you can specify a different currency for each recurring order, or assign a fixed exchange rate
- Multicurrency in Sales Orders
- Blanket Orders and Recurring Orders use the default currency from the customer file, and you can specify a different currency for each recurring order, or assign a fixed exchange rate

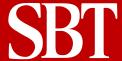

# Multicurrency

### **Standard Reports**

Each report may be customized from a matrix of user-selected options, displayed, printed, exported to a spreadsheet, faxed, emailed or saved on disk. Some of the reports included are:

- Company Currencies Report
- Currency Adjustments
- Exchange Rate Adjustments
- Exchange Rates Report
- Multicurrency-supported reports in other modules:
- Accounts Payable
  - 1. Aged Payables
  - 2. Approved to Pay
  - 3. Check Register
  - 4. Foreign Currency Check
  - 5. Invoice Register
  - 6. Master AP Journal
- Accounts Receivable
  - 1. AR Journal
  - 2. Customer Statements
  - 3. Invoices
  - 4. Open Receivables
- Inventory Control
  - 1. Consolidated Transactions
  - 2. IC Journal
- Purchase Orders
  - 1. Open Orders
  - 2. Purchase Orders
- Sales Orders
  - 1. Open Orders
  - 2. Sales Orders